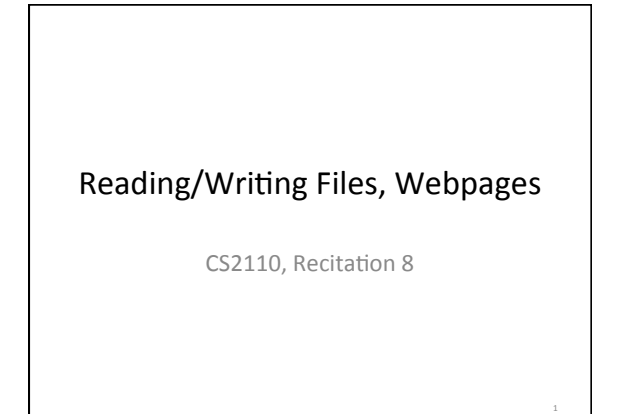

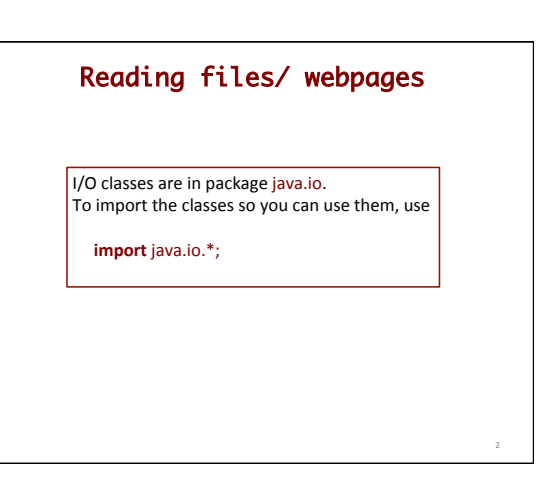

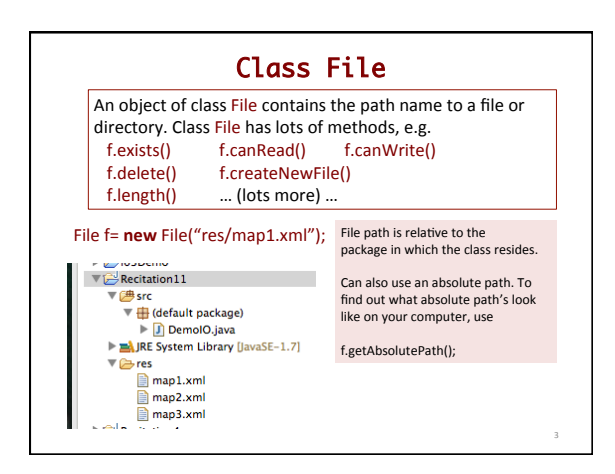

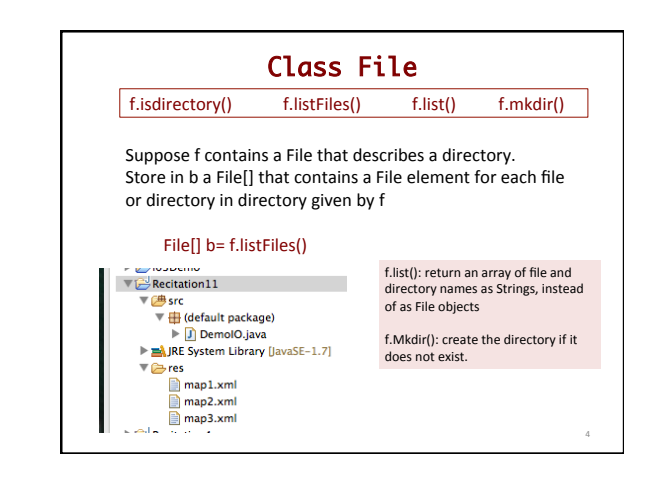

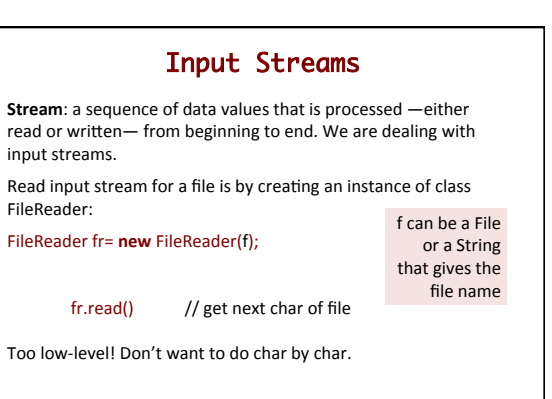

5 

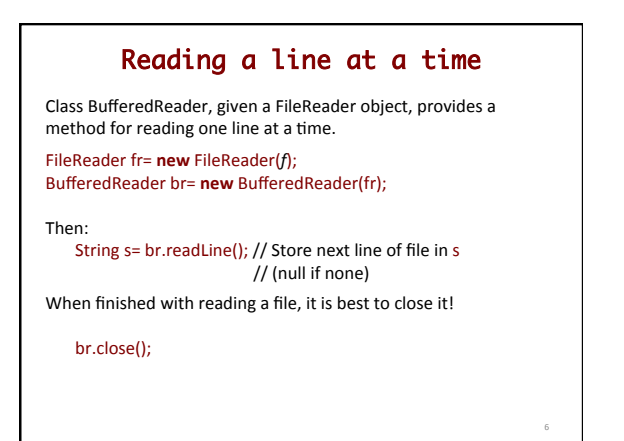

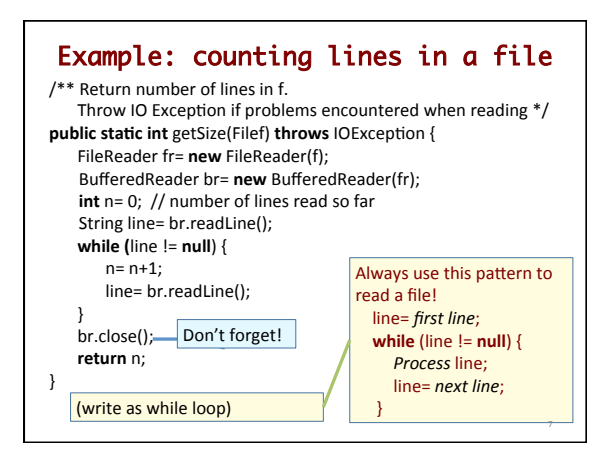

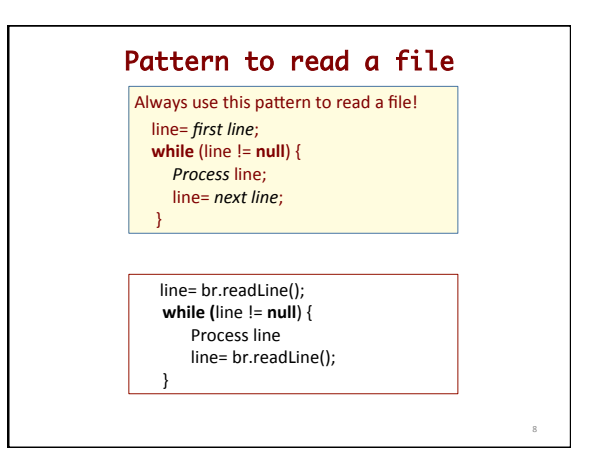

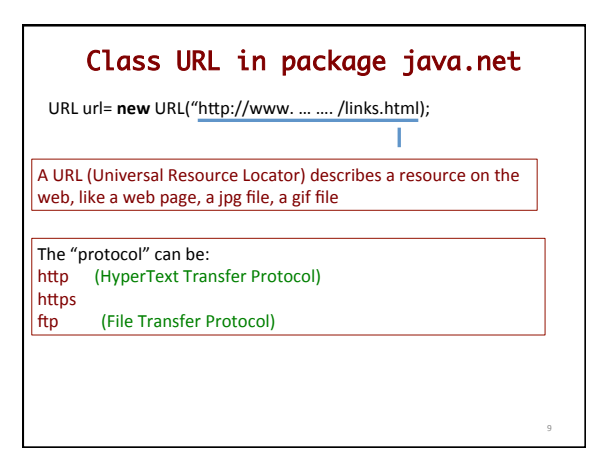

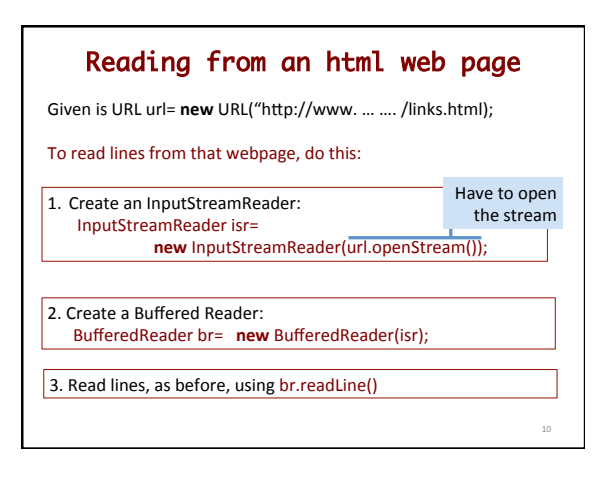

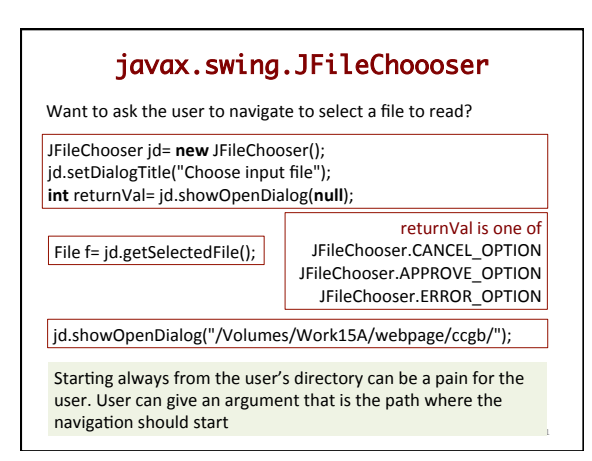

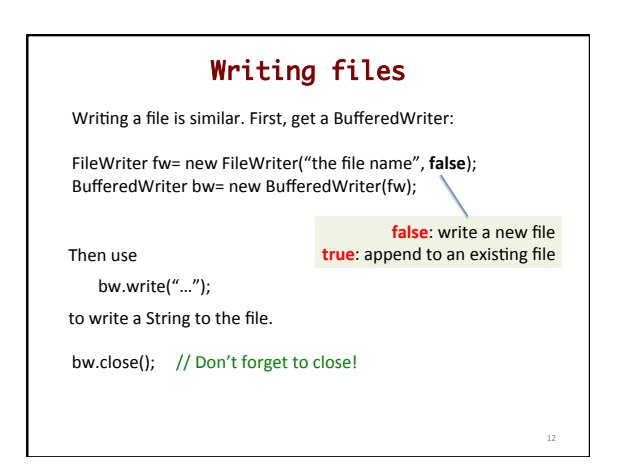